# Find eBook

# CUSTOMIZING FINANCIAL ACCOUNTING IN SAP (HARDBACK)

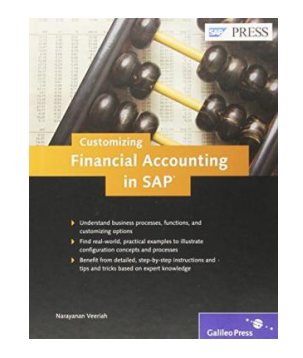

## Download PDF Customizing Financial Accounting in SAP (Hardback)

- Authored by V. Narayanan
- Released at 2012

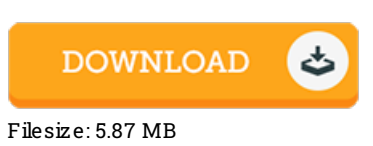

To open the document, you need Adobe Reader computer software. If you do not have Adobe Reader already installed onyour computer, you candownload the installer and instructions free from the Adobe Web site. You could download and help save it for your personal computer for in the future read through. You should follow the linkabove to download the PDF file.

### Re vie ws

If you need to adding benefit, a must buy book. it absolutely was writtern extremely perfectly and beneficial. You are going to like the way the blogger compose this publication.

#### -- Orlando Abernathy

It is straightforward in read through better to recognize. I could possibly comprehended every little thing using this published <sup>e</sup> pdf. Its been written in an extremely basic way and is particularly merely following i finished reading through this ebook through which really transformed me, alter the way i believe.

#### -- De lia Kling

Absolutely essential study book. It normally is not going to charge excessive. I am delighted to inform you that this is basically the finest ebook we have study during my very own lifestyle and can be he greatest publication for at any time. -- Dr. Willis Pauc ek II